CS2141 – Software Development using C/C++

# Class Definitions

### Visibility Modifiers

- Permissions for data members and member functions:
	- **private**: Can only be accessed by that class
	- **protected**: Can be accessed by subclasses
	- **public**: Can be accessed by anyone
- Class members are **private** by default
- Cannot be applied to the whole class:

**public class A; // Don't do this! protected class B; // Or this!**

```
class Box // Class name
{
  public: // Public members section
    Box( int w ) { weight = w; }
    int getWeight( ) const { return weight; }
  private: // Private members section
    int weight;
}; // Notice the semicolon
```
## Example in UML

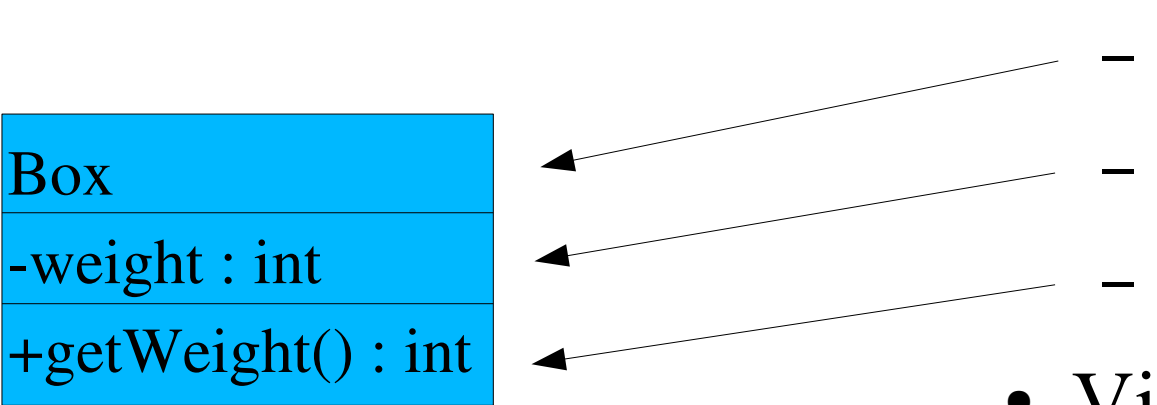

- Always 3 sections
	- Name
		- Data members
		- Member functions
- Visibility modifiers
	- Public  $(+)$
	- Private (-)
	- Protected (#)

### Inline Methods

- A method that is implemented inside the class definition is called an *inline method*.
- The compiler may choose to expand the body of the method at the point of call.
	- The compiled code executes faster since it avoids the overhead of a function call.
	- Inlining can make the compiled code larger and more complex (usually not desirable properties).
- Use inlining only for very short methods.
- Never use them with loops or recursive calls.

### Class Interface

- Usually the class definition is in an *interface* (or *header*) file, and the implementation in an *implementation* (or *source*) file.
	- Interface files usually have a .h extension.
	- Implementation files can have a .cpp,  $.c++$ , or .C.
	- The filename does not have to match the class name.
- A **#include** statement is used to include the class definition into the implementation file:

#### **#include "myclass.h"**

# Fully Qualified Names

- Use a **#ifndef** ... **#define** ... **#endif** in the header file to avoid including the class definition more than once.
- Methods implemented in the source file use a *fully qualified* function name.
	- This avoids conflicts with other classes that have a method with the same name.
	- A fully qualified name consists of the class name, a double colon, and the method name:
		- **... ClassName::methodName ...**

#### • box.h

**#ifndef BOX\_H**

**#define BOX\_H**

• box.c

```
#include "box.h"
```

```
class Box 
{
 public:
 Box( int w );
 int getWeight( ) const;
 private:
 int weight;
};
                                    Box::Box( int w )
                                    {
                                        weight = w;
                                     }
                                    int Box::getWeight( ) const
                                     {
                                        return weight;
                                    }
```

```
#endif
```
### Forward Declaration

- A class must be defined before it is used
	- If a class name is used in another class definition, the first class must be defined prior to the use
	- This could be a problem if the first class also uses the name of the second class
- A *forward declaration* is used to declare the name of a class
	- Permits pointers to the class to be declared
	- Cannot invoke methods in the class (since they're not defined yet)

```
class Chicken;
class Egg
{
  public:
  Chicken * parent;
};
class Chicken 
{
  public:
  Egg * children;
}
```

```
class Link;
```

```
class List {
   public:
   ...
   private:
   Link * head;
```

```
};
```

```
class Link {
   Public:
   int value;
   Link * next;
   Link * prev;
   Link( int v,
         Link * n,
```

```
Link * p );
```

```
void addBefore( int val,
                   List * );
};
```
### Constructors

- Constructors serve two purposes: they create and initialize an object
- A constructor is a method with the **same name** as the class, and does **not** have a return type
- There are three types of constructors:
	- A **default** constructor takes no arguments
	- An **ordinary** constructor has some arguments
	- A **copy** constructor is used to make copies (clone)

### Copy Constructor

- A copy constructor is used to make a copy of an object value.
	- It takes an instance of the same class as a constant reference argument:

#### **Box( const Box & b );**

- A copy constructor is often called implicitly, such as when passing by value:
- **Box a; // Default constructor gets // called implicitly, too.**

**doStuff( a ); // Copy constructor called.**

```
class Box {
  public:
  Box( ) // Default constructor
  { weight = 0; }
  Box( int w ) // Ordinary constructor
  { weight = w; }
  Box( const Box & b ) // Copy constructor
  { weight = b.weight; }
  private:
  int weight;
};
```
### Initializers

• Data members can be initialized by an assignment in the constructor, or by an *initializer*:

```
class Box {
  public:
  Box( ) : v( 0 ) { }
  Box( int v ) : val( v ) { }
  ...
};
```
• Use initializers whenever possible to avoid initializing a value twice (first by the default constructor, then by the ordinary constructor).

### Double initialization

```
class Box {
  public:
  Box( int w )
  { weight = w; }
  private:
```

```
int weight;
};
```
- The default constructor for **weight** is called before the function body of the constructor
- Then **weight** is changed

## Order of Initialization

• Class members are initialized in the order they are declared in the class body rather than in the order of the initializers

```
// This class is broken
class Order {
  public:
  Order( int i ) : one( i ), two( one ) { }
  int test( ) const { return two; }
  private:
  int two; // initialized first
  int one; // initialized second
};
```
• Correct class definition:

```
class Order {
  public:
  Order( int i ) : one( i ), two( one ) { }
  int test( ) const { return two; }
  private:
  int one; // initialized first
  int two; // initialized second
};
```
## Combining Constructors

• It is not allowed to call one constructor from another constructor:

```
class Box {
  public:
  Box( int a ) : val1( a ) { }
  Box( int a, int b ) : val2( b ) 
  {
     Box::Box( a ); // This will not work!
  }
  private:
  int val1, val2;
};
```
# Solution 1

● Use *default arguments*:

```
class Box 
{
  public:
  Box(int a, int b=7) : val1(a),val2(b) { }
  private:
  int val1, val2;
};
```
• Even though only one constructor is defined, it can be used with one or two arguments.

# Solution 2

• Put the common initialization code in a separate private function:

```
class Box {
  public:
  Box( int a ) { initialize( a ); }
  Box( int a, int b )
   { 
     initialize( a ); 
     ...
   }
  private:
  int initialize( int c );
};
```
### **Destructors**

- The *destructor* is implicitly called when an object is deleted
	- Object may have been explicitly deleted using delete
	- An object could also be automatically deleted at the end of a function if the object is stack-resident
	- The destructor is **never** called directly
- The destructor is defined using a tilde followed by the class name and takes no arguments:

**~Box( );**

### Destructors cont.

• The destructor usually deletes any heap-resident memory the object may have allocated:

```
class Storage {
  public:
  Storage( int s ) { space = new int[s]; }
  int & operator[]( int i ) 
  { return space[i]; }
  ~Storage( ) { delete [] space; }
  private:
  int * space;
};
```
# The keyword **this**

• Every method has a pointer named **this** which points to the object the method was invoked on

```
class Box {
  public:
  Box( int w ) : weight( w ) { }
  Box & doStuff( ) { 
     this->weight = 73;
     return *this;
   }
  private:
  int weight;
};
```
### Nested Classes

**{**

- One class can be defined within another class.
	- If the nested class is defined in the private section, only the outer class will know it exists.
	- To access a nested class from outside the outer class, a fully qualified name must be used (suppose Link is public):

```
class List
  private:
  class Link
   {
     int value;
     Link * next;
  };
  Link * head;
  public:
   ...
```

```
List::Link * l; 
                    };
```
### Friends

• A class can have *friends* that are allowed to access its private data members and functions:

```
class Box {
   public:
   Box( int w ) : weight( w ) { }
   // Allow access for global function operator<<
   friend ostream & operator<<( ostream & out );
   // Allow class Crate to access val
   friend class Crate;
   private:
   int weight;
};
```